## Результат создания записи по направлению - AppointmentResult

## Описание полей

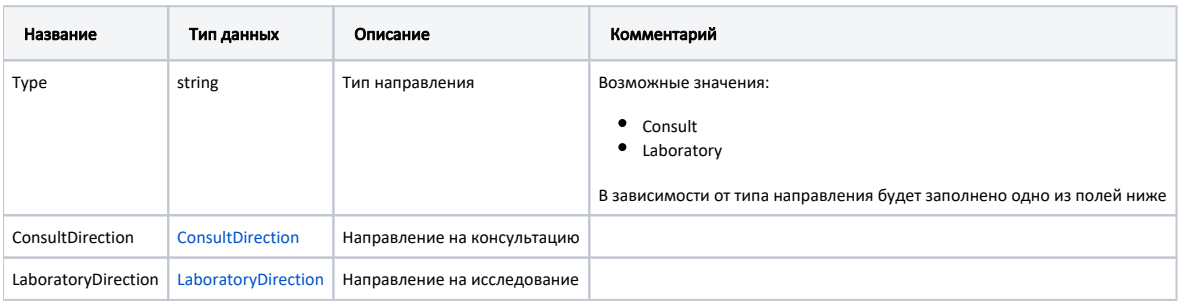

## Пример модели в формате JSON

```
{
  "type": "Consult",
   "consultDirection": {
    "id": "58384",
    "guid": "e714e964-d8a0-4776-b163-c708371c39a5",
    "number": "47010157096",
    "date": "2019-08-13T00:00:00+03:00",
     "docPrvdSenderGuid": "00000000-0000-0000-0000-000000000000",
     "mkabGuid": "183209fc-1277-4896-aa7f-72dfcd8f03b1",
     "reason": "",
     "specialityCode": "92",
     "specialityName": "",
     "mkbCode": "A01.1",
     "mkbName": " A",
     "lpuFromGuid": "e66e8056-f0bd-4ec3-85f7-28ff5b22db4f",
     "lpuToGuid": "4cb4f1c8-386d-410d-ac5d-fa232bd2afb9",
     "appointment": {
       "guid": "df554d5b-40d4-4946-bb99-b8db15c87b70",
      "start": "2019-08-21T08:45:00+03:00",
      "end": "2019-08-21T09:00:00+03:00",
       "createTime": "2019-08-20T17:52:14+03:00"
    }
  },
   "laboratoryDirection": null
}
```